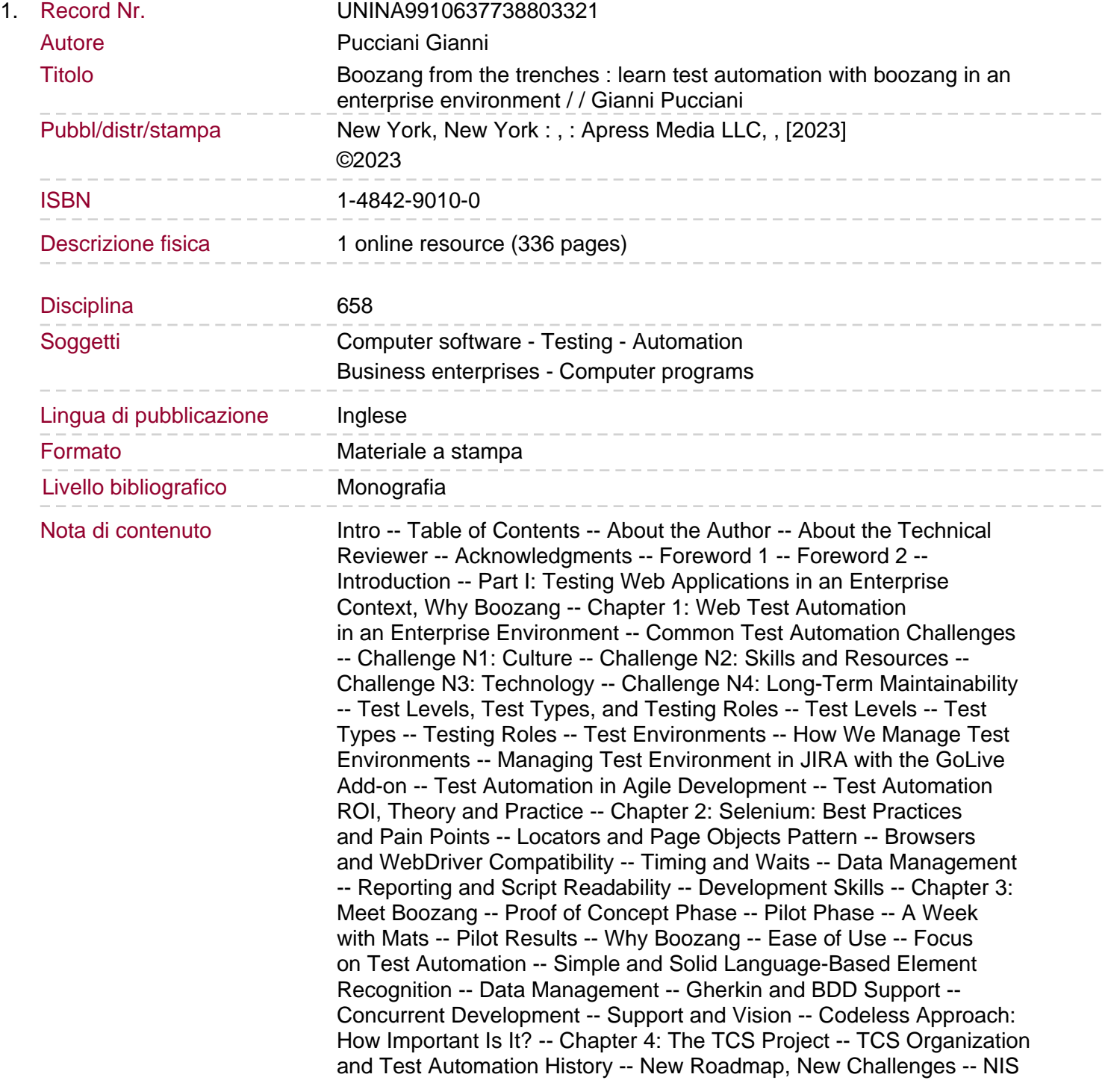

Project Introduction -- Test Automation Stream, NISTA Setup -- Chapter 5: How Boozang Was Born -- Part II: Boozang Main Concepts and Use Cases -- Chapter 6: Starting Up with Boozang -- Creating Your First Project -- Where Are Your Data Stored? -- Using Boozang with the Chrome Extension -- Using Boozang with the HTML Fragment -- Managing Team Access -- Boozang Under the Hood -- Insight from the Trenches -- JIRA Agile Board.

JIRA Dashboard -- JIRA Structure -- Confluence Pages -- Chapter 7: Main Concepts and Entities -- Modules and Submodules -- Application Environments -- Tests and Test Suites -- Test URL -- Environment URL -- Test Actions -- Keep It Modular, Avoid Monolithic Tests -- Test Suites -- Features and Scenarios -- Searching and Bookmarks -- Recording -- Generate and Reference Test -- Execution and Reporting -- Execution Modes -- Execution Reports -- Projects Settings and UI Customization -- Content Policy -- Integration -- UI Customizations -- Updates from the Trenches -- Chapter 8: Elements Location Approach -- Boozang Location Strategy -- Fine Tuning the Locators -- Locators with Dynamic Tables and Non-unique Elements -- Use Case 1 -- Use Case 2 -- Use Case 3 -- Validating the Expected Results -- Exist -- Validate not exist -- innerText -- Script: JS-Validate -- Is Checked -- Chapter 9: Exit Conditions, Conditional Flows, and Timers -- Exit Conditions -- Conditional Flows -- PCAS Logic Part 1 -- Products and Dependent Products -- If-Then-Else Groups -- Loop Groups -- PCAS Logic Part 2 -- Checking Financial Data Tables with Loops -- Timers -- Chapter 10: Data Management -- Data Management Concepts -- Test Parameters -- Automapping Parameters -- Project Data (project) -- Module Data (module) -- Test Data (test) -- Loops (loop, group, action) -- Wrapping Up -- Examples from the Trenches -- Chapter 11: Reporting and Troubleshooting -- Test Reports -- IDE Real-Time Reports -- Reports Menu -- Trend Reports -- Troubleshooting Failures -- Root Cause Analysis -- RCA Report -- Part III: Integrations and Advanced Topics -- Chapter 12: APIs and Mixed API/GUI Testing -- Restful APIs -- Why Boozang for Testing APIs? -- API Tests in Boozang -- Setting Up a Simple Test with the Google APIs -- Parsing and Validating the Response -- Server Side Mock with JSON Server.

API Tests from the Trenches -- API Test Examples -- Mixed API/GUI Scenarios -- Chapter 13: Gherkin and Behavior Driven Development -- Behavior Driven Development -- Applying BDD for COTS Integration Projects -- Gherkin Without BDD: Pros and Cons -- Gherkin Language: Readability Above All, If Possible -- Scenario Readability -- Some Good and Bad Examples -- Example 1 -- Example 2 -- Example 3 -- Chapter 14: JIRA with Boozang via XRay -- Using JIRA with XRay -- Xray for Test Automation -- Boozang Integration with XRay -- Importing Features Files -- Pushing Test Results Back to XRay -- Chapter 15: Jenkins and the Boozang Runner -- Continuous Delivery and the Need for Automating Acceptance Tests -- Puppeteer and the Boozang Runner -- How to Use the Docker Runner -- Keeping Execution Time Low with Parallel Runs -- Parallel Execution and Workers Setup -- Boozang Workers Concepts -- Boozang Workers Setup in the Jenkins Pipeline -- Launching the Workers -- Launching the Master -- Reports and Log Files -- Execution Reports -- Log Files and the Log Formatter -- Root Cause Analysis Report -- Publishing Reports on Jenkins and JIRA -- Cucumber Reports -- HTML Reports -- JIRA Reports -- Complete Working Pipeline -- Test Users Setup -- Set Variables -- Define Job Parameters -- Set Build Information -- Execute Smoke Tests -- Launch Boozang Workers and Master -- Aggregate JSON Reports and Log Files -- Download and Execute RCA Script -- Publish

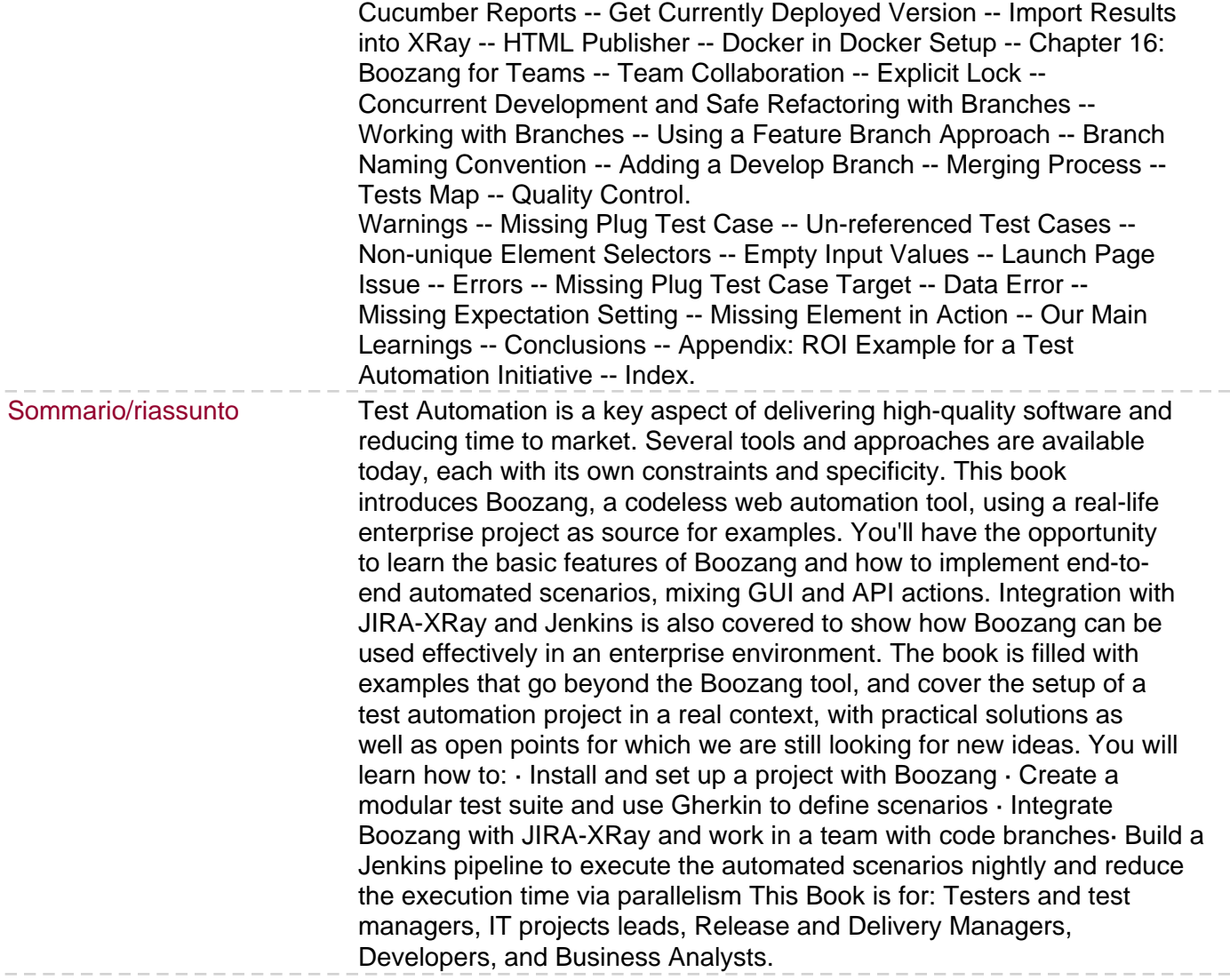

 $-$